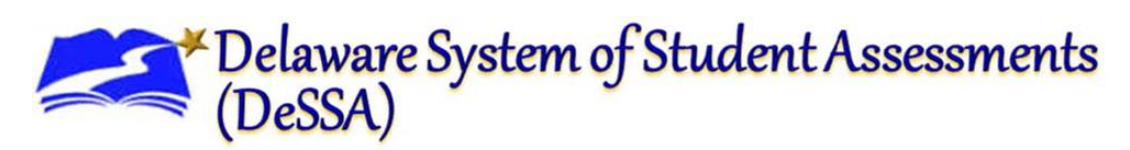

## **Smarter Interim Assessment – Remote Administration Checklist**

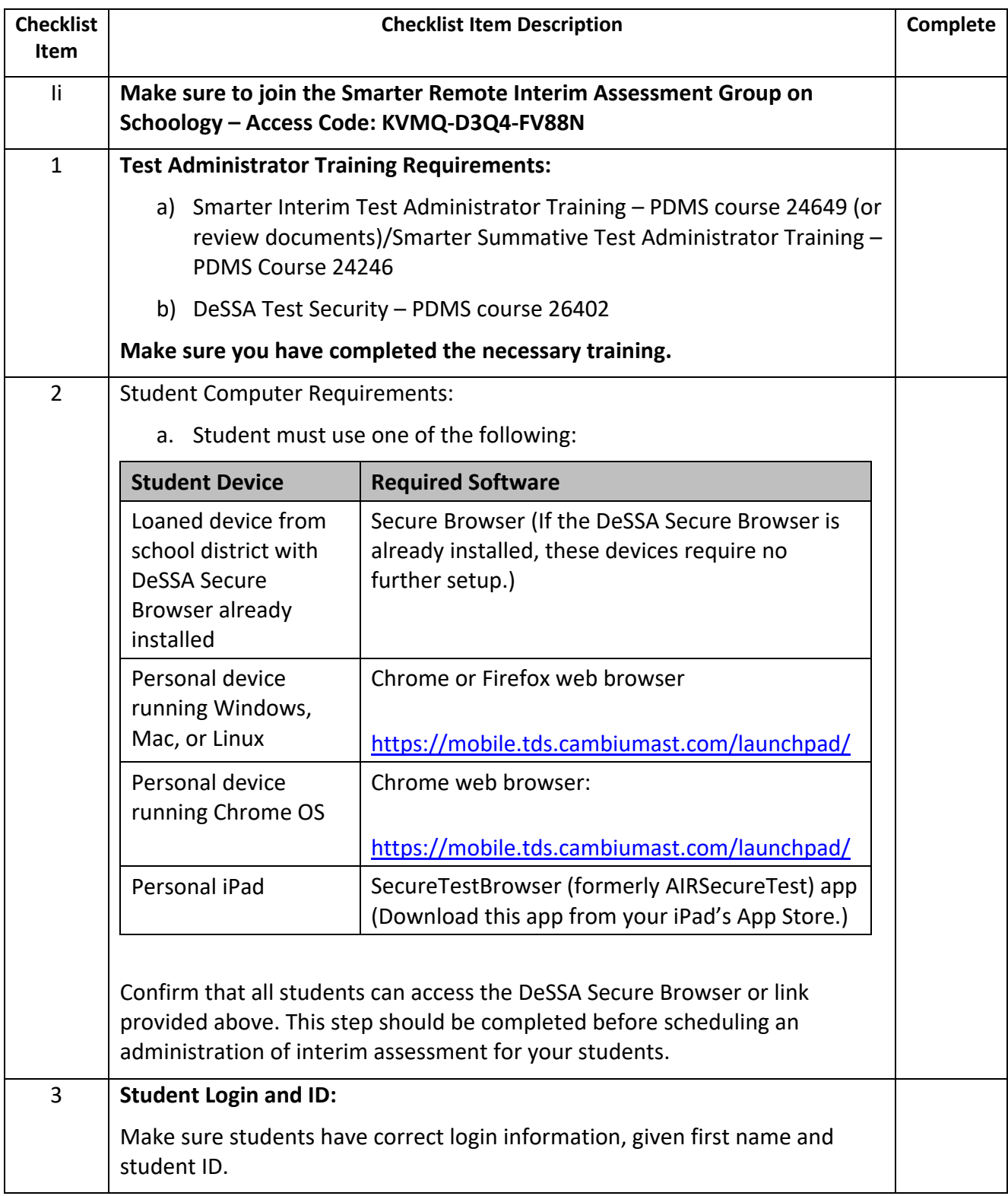

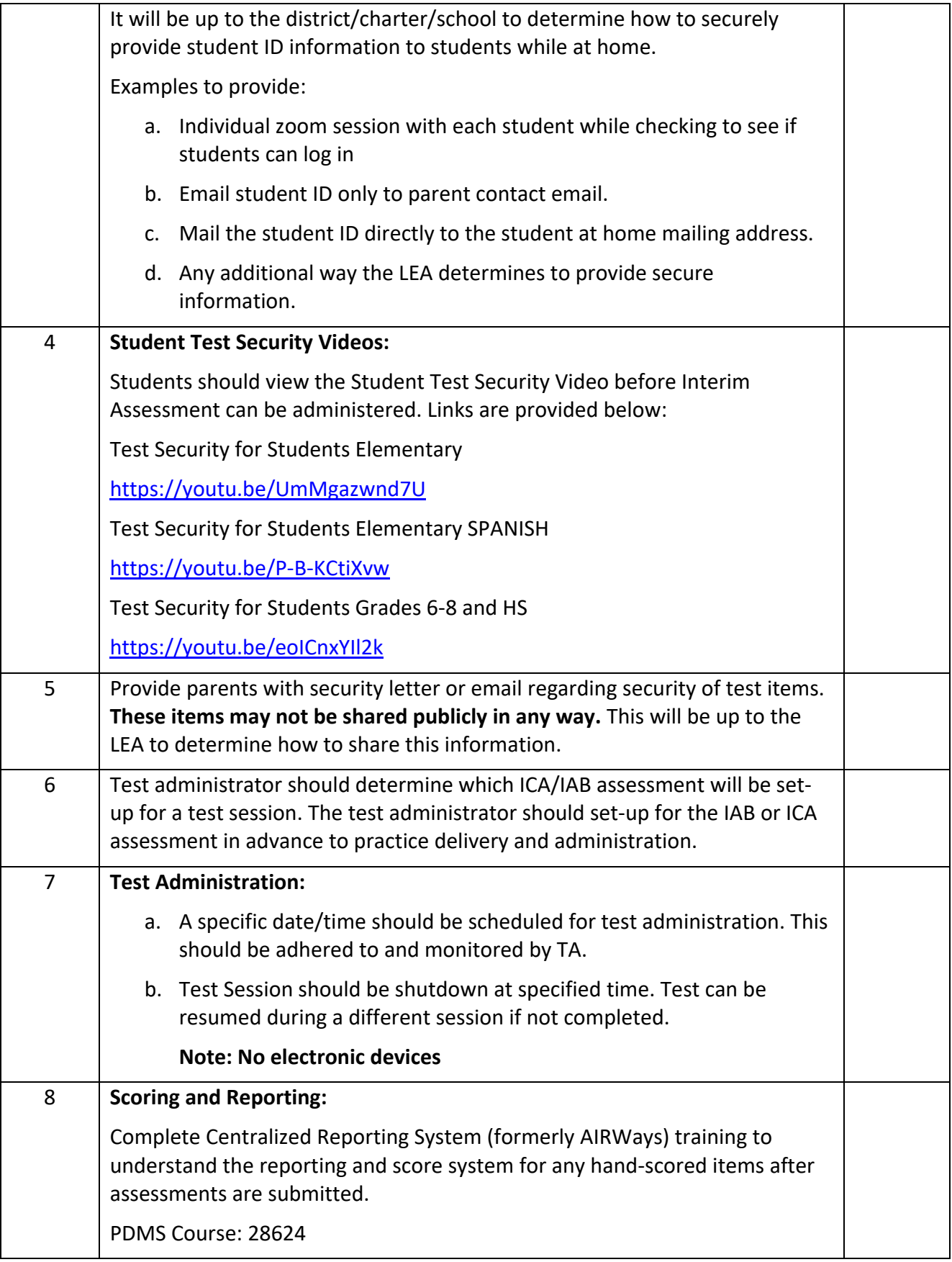